# МИНОБРНАУКИ РОССИИ

Глазовский инженерно-экономический институт (филиал) федерального государственного бюджетного образовательного учреждения высшего образования «Ижевский государственный технический университет имени М.Т.Калашникова» (ГИЭИ (филиал) ФГБОУ ВО «ИжГТУ имени М.Т. Калашникова»)

**УТВЕРЖДАЮ** Директор  $\Delta_{\lambda}$  $\overline{A}$ М.А. Бабушкин 15 июня 2023 г.

# **ФОНД ОЦЕНОЧНЫХ СРЕДСТВ**

# **по дисциплине**

# **ПП.02 «Производственная практика»**

# **09.02.07 Информационные системы и программирование**

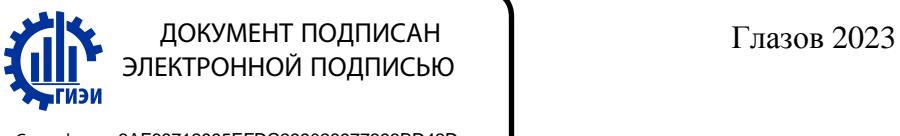

Сертификат: 3AF68712995EFDC299028977393BD42D Владелец: Бабушкин Михаил Анатольевич Действителен: с 18.07.2023 до 10.10.2024

Фонд оценочных средств разработан на основе Федерального государственного образовательного стандарта по специальности среднего профессионального образования 09.02.07 "Информационные системы и программирование", утвержденного приказом Министерства образования и науки Российской Федерации 09 декабря 2016 г. № 1547 с изменениями и дополнениями (приказ Министерства просвещения Российской Федерации от 17.12.2020 № 747 «О внесении изменений в федеральные государственные образовательные стандарты среднего профессионального образования» (зарегистрирован 22.01.2021 № 62178), приказ Министерства просвещения Российской Федерации от 01.09.2022  $\mathbb{N}_2$  796 «О внесении изменений в федеральные государственные образовательные стандарты среднего профессионального образования» (зарегистрирован 11.10.2022 № 70461))

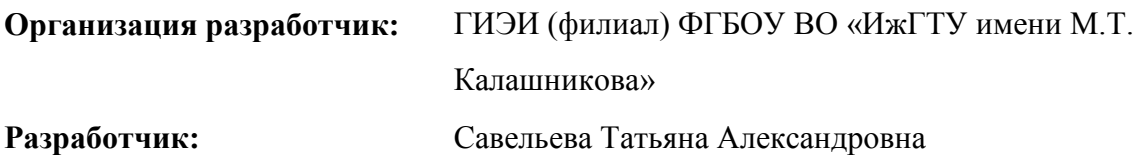

**Утверждено:** Протокол Ученого совета филиала № 7, от 14 июня 2023 г.

Руководитель образовательной программы

\_\_\_\_\_\_\_\_\_\_\_\_\_ Т.А. Савельева 15 июня 2023 г.

**Согласовано:** Начальник отдела по учебно-методической работе

\_\_\_\_\_\_\_\_\_\_\_\_\_ И.Ф. Яковлева

15 июня 2023 г.

# **Оглавление**

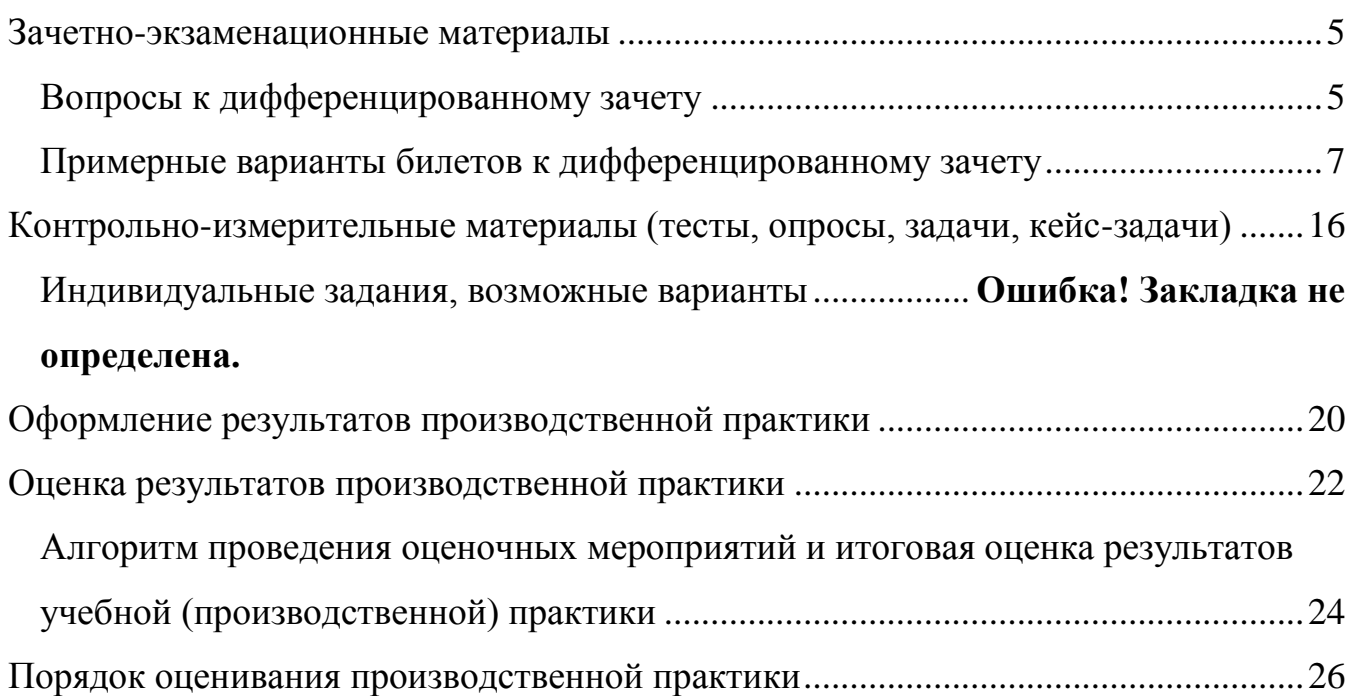

# **Паспорт**

# фонда оценочных средств

производственной практики (по профилю специальности) ПМ.02 Осуществление

интеграции программных модулей

(наименование дисциплины)

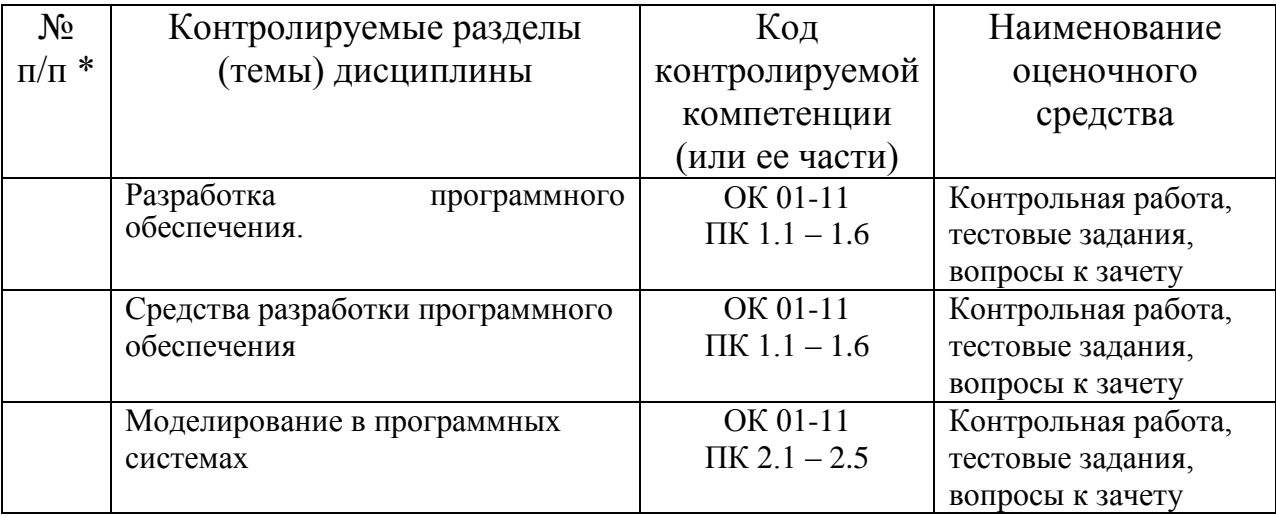

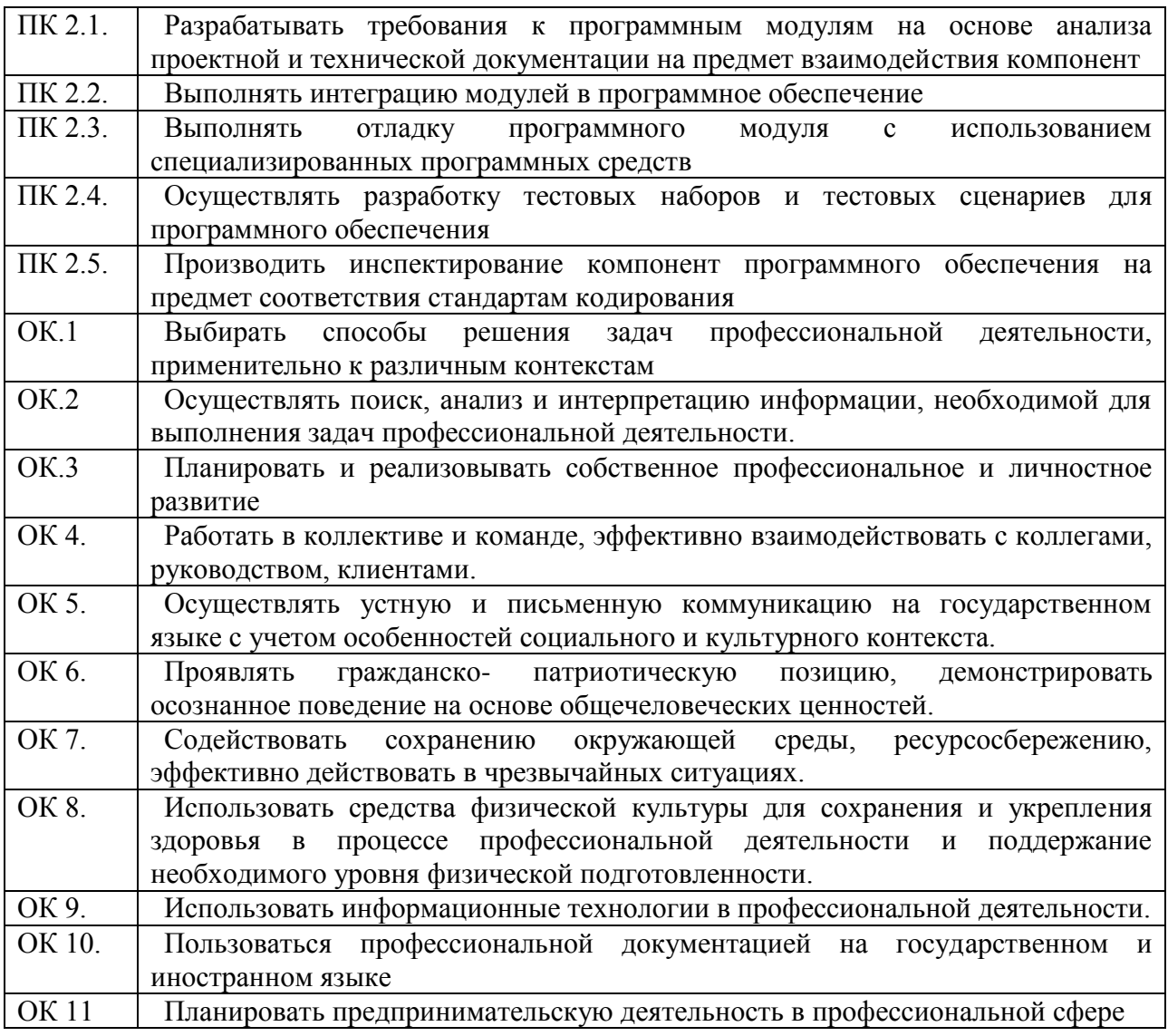

# **Зачетно-экзаменационные материалы**

# <span id="page-4-0"></span>**Вопросы к дифференцированному зачету**

# <span id="page-4-1"></span>**Теоретические задания к зачету**

- 1. Определение: программа, программный продукт, программное изделие.
- 2. Требования к программному изделию.
- 3. Проблемы разработки сложных программных систем.
- 4. Классификация программных продуктов.
- 5. Технология программирования и основные этапы ее развития.
- 6. Особенности структурных программ. Цели структурного программирования.
- 7. Программирование с использованием пошаговой детализации.
- 8. Модель жизненного цикла программного изделия: каскадная модель.
- 9. Нисходящее и восходящее программирование.
- 10. Модульное программирование (определение). Цели модульного программирования.
- 11. Модуль (определение). Модель для модуля. Свойства модуля. Схема модуляции.
- 12. Методология объектно-ориентированного программирования.
- 13. Требования пользователя. Цель фазы. Основной вид деятельности в фазе.
- 14. Атрибуты требований пользователя.
- 15. Требования к программному изделию. Цель фазы. Основной вид деятельности в фазе.
- 16. Атрибуты требований к программному изделию.
- 17. Классификация требований к программному изделию.
- 18. Техническое задание на разработку программного изделия.

19. Архитектурное проектирование программного изделия. Цель фазы. Виды деятельности в фазе.

- 20. Детальное проектирование и изготовление программного изделия. Цель фазы.
- 21. Стиль программирования. Три фактора хорошего стиля программирования.
- 22. Разработка пользовательских интерфейсов.
- 23. Инструментальные средства разработки программ.
- 24. Управление разработкой программных средств.
- 25. Методы оценки затрат на разработку программных средств.

# **Практические задания к зачету**

- 27. Разработка программного обеспечения «Касса автовокзала»
- 28. Разработка программного обеспечения «Справочник лекаря»
- 29. Разработка программного обеспечения «Зачисление абитуриентов»
- 30. Разработка программного обеспечения «Обмен жилья»
- 31. Разработка программного обеспечения «Сбербанк»
- 32. Разработка программного обеспечения «Справочник селекционера
- 33. Разработка программного обеспечения «Каталог радиодеталей»
- 34. Разработка программного обеспечения «Справочник нумизмата»
- 35. Разработка программного обеспечения «Справочник филателиста»
- 36. Разработка программного обеспечения «Телепрограмма»
- 37. Разработка программного обеспечения «Справочник астронома»
- 38. Разработка программного обеспечения «Расписание автобусов»
- 39. Разработка программного обеспечения «День здоровья в колледже»
- 40. Разработка программного обеспечения «Учет оплаты»
- 41. Разработка программного обеспечения «Деканат»
- 42. Разработка программного обеспечения «Техосмотр в ГАИ»
- 43. Разработка программного обеспечения «Справочное бюро»
- 44. Разработка программного обеспечения «Бытовое обслуживание»
- 45. Разработка программного обеспечения «Бюро по ремонту квартир»
- 46. Разработка программного обеспечения «Спортивная школа»
- 47. Разработка программного обеспечения «Торговля»
- 48. Разработка программного обеспечения «Регистратура»
- 49. Разработка программного обеспечения «Медпункт»
- 50. Разработка программного обеспечения «Таможня»
- 51. Разработка программного обеспечения «Статистика»

# **Критерии оценки теоретического вопроса**

Оценка «5» - «отлично» ставится за развернутый, полный, безошибочный устный ответ, в котором выдерживается план, содержащий введение, сообщение основного материала, заключение, характеризующий личную, обоснованную позицию ученика по спорным вопросам, изложенный литературным языком без существенных стилистических нарушений.

Оценка «4» - «хорошо» ставится за развернутый, полный, с незначительными ошибками или одной существенной ошибкой устный ответ, в котором выдерживается план сообщения основного материала, изложенный литературным языком с незначительными стилистическими нарушениями.

Оценка «3» - «удовлетворительно» ставится за устный развернутый ответ, содержащий сообщение основного материала при двух-трех существенных фактических ошибках, язык ответа должен быть грамотным.

Оценка «2» - « неудовлетворительно» ставится, если учащийся во время устного ответа не вышел на уровень требований, предъявляемых к «троечному» ответу.

Оценка «1» - «очень плохо» ставится, если учащийся не смог ответить по заданию учителя даже с помощью наводящих вопросов или иных средств помощи, предложенных учителем.

Грубыми считаются следующие ошибки:

 незнание определения основных понятий, законов, правил, основных положений теории, незнание формул, общепринятых символов обозначений физических величин, единиц их измерения;

- неумение выделить в ответе главное,
- неумение делать выводы и обобщения,

 неумение подготовить установку, оборудование или программное обеспечение, провести сборку ПК или установку оборудования и ПО, необходимые расчеты или использовать полученные данные для выводов,

- неумение пользоваться учебной и справочной литературой
- нарушение техники безопасности при работе с аппаратным обеспечением

• небрежное отношение к аппаратному оборудованию и программному обеспечению.

К негрубым ошибкам следует отнести:

 неточность формулировок определений, понятий, законов, теорий, вызванная неполнотой охвата основных признаков определяемого понятия или заменой одного-двух из этих признаков второстепенными,

- ошибки при определении показаний программ тестирования,
- ошибки, вызванные несоблюдением ТБ,

 ошибки в условных обозначениях на принципиальных схемах, неточность графика и др.,

 недостаточно продуманный план устного ответа ( нарушение логики, подмена отдельных основных вопросов второстепенными),

нерациональные методы работы со справочной и другой литературой,.

# **Критерии оценки практического вопроса**

**Оценка «5»** ставится в том случае, если учащийся:

а) выполнил задание в полном объеме с соблюдением необходимой последовательности проведения опытов и измерений;

б) самостоятельно и рационально выбрал и подготовил для задания все необходимое оборудование, все этапы провел в условиях и режимах, обеспечивающих получение результатов и выводов с наибольшей точностью;

в) в представленном отчете правильно и аккуратно выполнил все записи, таблицы, рисунки, чертежи, графики, вычисления и сделал выводы;

г) правильно выполнил анализ погрешностей;

д) соблюдал требования безопасности труда.

**Оценка «4»** ставится в том случае, если выполнены требования к оценке 5, но:

а) задание проводилось в условиях, не обеспечивающих достаточной точности измерений;

б) или было допущено два-три недочета, или не более одной негрубой ошибки и одного недочета.

**Оценка «3»** ставится, если работа выполнена не полностью, но объем выполненной части таков, что можно сделать выводы, или если в ходе выполнения задания и измерений были допущены следующие ошибки:

а) этапы задания проводились в нерациональных условиях, что привело к получению результатов с большей погрешностью,

б) или в отчете были допущены в общей сложности не более двух ошибок (в записях единиц, измерениях, в вычислениях, графиках, таблицах, схемах, анализе погрешностей и т.д.), не принципиального для данной работы характера, не повлиявших на результат выполнения,

в) или не выполнен совсем или выполнен неверно анализ погрешностей,

г) или задание выполнено не полностью, однако объем выполненной части таков, что позволяет получить правильные результаты и выводы по основным, принципиально важным задачам работы.

**Оценка «2»** ставится в том случае, если:

а) задание выполнено не полностью, и объем выполненной части работы не позволяет сделать правильные выводы,

б) или этапы задания, измерения, вычисления, наблюдения производились неправильно,

в) или в ходе работы и в отчете обнаружились в совокупности все недостатки, отмеченные в требованиях к оценке «3».

#### **Критерии оценки устного ответа учащегося на дифференцированном зачете**

Результаты обучения оцениваются по пятибалльной системе. При оценке учитываются следующие качественные показатели ответов:

- глубина (соответствие изученным теоретическим обобщениям);

- осознанность (соответствие программным требованиям умения применять полученные знания);

- полнота (соответствие объему программы).

Теоретические вопросы направлены на проверку знаний, что одновременно предполагает проверку умений их логично излагать, перестраивать, аргументировать и иных умений, предусмотренных требованиями к уровню подготовки выпускников. Практический вопрос направлен на выявление применения теоретических знаний при выполнении практического задания.

Общая оценка ответа обучающегося на зачете складывается оценок по каждому из вопросов и является их средним арифметическим.

# <span id="page-6-0"></span>**Примерные варианты билетов к дифференцированному зачету**

#### **Вариант 1**

1. Провести анализ системы «Ивановы и Ко» и, используя CASE-средство ArgoUml, построить следующие диаграммы:

1) диаграмму вариантов использования для системы обработки заказов;

2) диаграмму последовательностей для потока события «Совершение сделки»;

3) Составить руководство пользователя данной информационной системы.

#### **Вариант 2**

1. Провести анализ системы «Ивановы и Ко» и, используя CASE-средство ArgoUml, построить следующие диаграммы:

1) диаграмму вариантов использования для системы обработки заказов;

2) диаграмму кооперации для потока события «Совершение сделки»;

3) Составить руководство пользователя данной информационной системы.

# **Вариант 3**

1. Провести анализ системы «Ивановы и Ко» и, используя CASE-средство ArgoUml, построить следующие диаграммы:

1) диаграмму вариантов использования для системы обработки заказов;

2) диаграмму классов (с указанием атрибутов и операций) для системы обработки заказов;

3) Составить руководство системного администратора для данной информационной системы.

# **Вариант 4**

1. Провести анализ системы «Ивановы и Ко» и, используя CASE-средство Ramus, построить следующие диаграммы:

1) контекстную диаграмму модели в нотации IDEF0 для системы обработки заказов;

2) декомпозицию модели А0 в нотации IDEF0;

3) Составить руководство системного администратора для данной информационной системы.

# **Вариант 5**

1. Провести анализ системы «Ивановы и Ко» и, используя CASE-средство Ramus, построить следующие диаграммы:

1) контекстную диаграмму модели в нотации IDEF0 для системы обработки заказов;

2) декомпозицию модели в нотации DFD;

3) Составить концепцию требований для данной информационной системы.

#### **Вариант 6**

1. Провести анализ системы «ИС колледжа» и, используя CASE-средство ArgoUml, построить следующие диаграммы:

1) диаграмму вариантов использования (диаграмму прецедентов) для системы учета успеваемости студентов

2) диаграмму последовательностей для потока события «Просмотр результатов сессии заведующим отделением»;

3) Составить концепцию требований для данной информационной системы.

#### **Вариант 7**

1. Провести анализ системы «ИС колледжа» и, используя CASE-средство ArgoUml, построить следующие диаграммы:

1) диаграмму вариантов использования (диаграмму прецедентов) для системы учета успеваемости студентов

2) диаграмму кооперации для потока события «Просмотр результатов сессии заведующим отделением»;

3) Составить руководство пользователя данной информационной системы.

# **Вариант 8**

1. Провести анализ системы «ИС колледжа» и, используя CASE-средство ArgoUml, построить следующие диаграммы:

1) диаграмму вариантов использования (диаграмму прецедентов) для системы учета успеваемости студентов

2) диаграмму классов (с указанием атрибутов и операций) для системы учета успеваемости студентов;

3) Составить руководство пользователя данной информационной системы.

#### **Вариант 9**

1. Провести анализ системы «ИС колледжа» и, используя CASE-средство Ramus, построить следующие диаграммы:

1) контекстную диаграмму модели в нотации IDEF0 для системы учета успеваемости;

2) декомпозицию модели А0 в нотации IDEF0;

3) Составить руководство системного администратора для данной информационной системы.

# **Вариант 10**

1. Провести анализ системы «ИС колледжа» и, используя CASE-средство Ramus, построить следующие диаграммы:

1) контекстную диаграмму модели в нотации IDEF0 для системы учета успеваемости;

2) декомпозицию модели в нотации DFD;

3) Составить руководство системного администратора для данной информационной системы.

#### **Вариант 11**

1. Провести анализ системы «ИС компании» и, используя CASE-средство ArgoUml, построить следующие диаграммы:

1) диаграмму вариантов использования для системы начисления зарплаты;

2) диаграмму последовательностей для потока события «Внесение информации администратором»;

3) Составить концепцию требований для данной информационной системы.

# **Вариант 12**

1. Провести анализ системы «ИС компании» и, используя CASE-средство ArgoUml, построить следующие диаграммы:

1) диаграмму вариантов использования для системы начисления зарплаты;

2) диаграмму кооперации для потока события «Расчет заработной платы»;

3) Составить концепцию требований для данной информационной системы.

#### **Вариант 13**

1. Провести анализ системы «ИС компании» и, используя CASE-средство ArgoUml, построить следующие диаграммы:

1) диаграмму вариантов использования для системы начисления зарплаты;

2) диаграмму классов (с указанием атрибутов и операций) для системы начисления зарплаты;

3) Составить руководство пользователя данной информационной системы.

# **Вариант 14**

1. Провести анализ системы «ИС компании» и, используя CASE-средство Ramus, построить следующие диаграммы:

1) контекстную диаграмму модели в нотации IDEF0 для системы начисления зарплаты;

2) декомпозицию модели А0 в нотации IDEF0;

3) Составить руководство пользователя данной информационной системы.

#### **Вариант 15**

1. Провести анализ системы «ИС компании» и, используя CASE-средство Ramus, построить следующие диаграммы:

1) контекстную диаграмму модели в нотации IDEF0 для системы начисления зарплаты;

2) декомпозицию модели в нотации DFD;

3) Составить руководство системного администратора для данной информационной системы.

#### **Вариант 16**

1. Провести анализ системы «ИС авиакомпании» и, используя CASE-средство ArgoUml, построить следующие диаграммы:

1) диаграмму вариантов использования (диаграмму прецедентов) для информационной системы авиакомпании

2) диаграмму последовательностей для потока события «Заказ самолета»;

3) Составить руководство системного администратора для данной информационной системы.

# **Вариант 17**

1. Провести анализ системы «ИС авиакомпании» и, используя CASE-средство ArgoUml, построить следующие диаграммы:

1) диаграмму вариантов использования (диаграмму прецедентов) для информационной системы авиакомпании

2) диаграмму кооперации для потока события «Заказ самолета»;

3) Составить концепцию требований для данной информационной системы.

# **Вариант 18**

1. Провести анализ системы «ИС авиакомпании» и, используя CASE-средство ArgoUml, построить следующие диаграммы:

1) диаграмму вариантов использования (диаграмму прецедентов) для информационной системы авиакомпании

2) диаграмму классов (с указанием атрибутов и операций) для системы информационной системы авиакомпании;

3) Составить концепцию требований для данной информационной системы.

## **Вариант 19**

1. Провести анализ системы «ИС авиакомпании» и, используя CASE-средство Ramus, построить следующие диаграммы:

1) контекстную диаграмму модели в нотации IDEF0 для информационной системы авиакомпании;

2) декомпозицию модели А0 в нотации IDEF0;

3) Составить руководство пользователя данной информационной системы.

#### **Вариант 20**

1. Провести анализ системы «ИС авиакомпании» и, используя CASE-средство Ramus, построить следующие диаграммы:

1) контекстную диаграмму модели в нотации IDEF0 для информационной системы авиакомпании;

2) декомпозицию модели А0 в нотации DFD;

3) Составить руководство пользователя данной информационной системы.

#### **Вариант 21**

1. Провести анализ системы «ИС турфирмы» и, используя CASE-средство ArgoUml, построить следующие диаграммы:

1) диаграмму вариантов использования (диаграмму прецедентов) для информационной системы туристической компании

2) диаграмму последовательностей для потока события «Поступление заявки»

3) Составить руководство системного администратора для данной информационной системы

#### **Вариант 22**

1. Провести анализ системы «ИС турфирмы» и, используя CASE-средство ArgoUml, построить следующие диаграммы:

1) диаграмму вариантов использования (диаграмму прецедентов) для информационной системы туристической компании

2) диаграмму кооперации для потока события «Поступление заявки»;

3) Составить руководство системного администратора для данной информационной системы.

# **Вариант 23**

1. Провести анализ системы «ИС турфирмы» и, используя CASE-средство ArgoUml, построить следующие диаграммы:

1) диаграмму вариантов использования (диаграмму прецедентов) для информационной системы туристической компании;

2) диаграмму классов (с указанием атрибутов и операций) для информационной системы;

3) Составить концепцию требований для данной информационной системы.

# **Вариант 24**

1. Провести анализ системы «ИС турфирмы» и, используя CASE-средство Ramus, построить следующие диаграммы:

1) контекстную диаграмму модели в нотации IDEF0 для информационной системы туристической компании;

2) декомпозицию модели А0 в нотации IDEF0;

3) Составить концепцию требований для данной информационной системы.

# **Вариант 25**

1. Провести анализ системы «ИС турфирмы» и, используя CASE-средство Ramus, построить следующие диаграммы:

1) контекстную диаграмму модели в нотации IDEF0 для информационной системы туристической компании;

2) декомпозицию модели А0 в нотации DFD;

3) Составить руководство пользователя данной информационной системы.

# **Вариант 26**

1. Провести анализ системы «ИС коммерческой компании» и, используя CASE-средство ArgoUml, построить следующие диаграммы:

1) диаграмму вариантов использования (диаграмму прецедентов) для информационной системы «Аренда автомобилей»

2) диаграмму последовательностей для потока события «Прием заказа»;

3) Составить руководство пользователя данной информационной системы.

# **Вариант 27**

1. Провести анализ системы «ИС коммерческой компании» и, используя CASE-средство ArgoUml, построить следующие диаграммы:

1) диаграмму вариантов использования (диаграмму прецедентов) для информационной системы «Аренда автомобилей»;

2) диаграмму кооперации для потока события «Прием заказа»;

3) Составить руководство системного администратора для данной информационной системы.

#### **Вариант 28**

1. Провести анализ системы «ИС коммерческой компании» и, используя CASE-средство ArgoUml, построить следующие диаграммы:

1) диаграмму вариантов использования (диаграмму прецедентов) для информационной системы «Аренда автомобилей»;

2) диаграмму классов (с указанием атрибутов и операций) для информационной системы;

3) Составить руководство системного администратора для данной информационной системы.

#### **Вариант 29**

1. Провести анализ системы «ИС коммерческой компании» и, используя CASE-средство Ramus, построить следующие диаграммы:

1) контекстную диаграмму модели в нотации IDEF0 для информационной системы «Аренда автомобилей»;

2) декомпозицию модели А0 в нотации IDEF0;

3) Составить концепцию требований для данной информационной системы.

#### **Вариант 30**

1. Провести анализ системы «ИС коммерческой компании» и, используя CASE-средство Ramus, построить следующие диаграммы:

1) контекстную диаграмму модели в нотации IDEF0 для информационной системы «Аренда автомобилей»;

2) декомпозицию модели в нотации DFD;

3) Составить концепцию требований для данной информационной системы.

# **Примеры описания ИС:**

#### **«ИС коммерческой фирмы»**

Небольшая коммерческая фирма занимается предоставлением автомобилей в аренду. В связи с расширением возникла необходимость автоматизации процесса работы с клиентами.

Сейчас клиент приходит в компанию, где его встречает один из менеджеров компании по работе с клиентами. Менеджер заполняет бланк-заказ на аренду автомобиля, в котором указывает данные клиента (ФИО, телефон, а также номер, дату и место выдачи водительских прав), а также запрашиваемую марку автомобиля и срок аренды.

Данный запрос отправляется к администратору, который выясняет наличие автомобиля указанной марки, после чего дает разрешение на оформление договора аренды. В случае, если автомобиля указанной марки на указанное время нет, клиенту предлагается автомобиль другой марки того же класса.

Каждую неделю администратор формирует и делает анализ отчетов по востребованности автомобилей различных марок.

Требуется автоматизировать процесс работы с клиентами с целью ускорения решения вопросов и уменьшения количества персонала.

#### **«ИС турфирмы»**

Небольшая туристическая компания автоматизирует деятельность, связанную с организацией туров.

В настоящее время менеджер компании при приеме заказа заполняет бумажную форму, в которой указывает название тура и дату, данные клиента (ФИО, возраст, данные паспорта, данные загранпаспорта для заграничных туров).

После заполнения заявки менеджер связывается с компанией, организатором данного туда, куда и передает данную заявку. Компания-организатор проверяет наличие мест по поданной заявке, и при положительном ответе дает бронирует место на указанного в заявке клиента.

При отсутствии мест на указанный тур, компания-организатор дает отрицательный ответ по поданной заявке. Менеджер туристической компании предлагает клиенту другой туристический тур или просит перенести поездку на другое время.

При этом известно, что в одну страну может быть несколько туров, но каждый тур предусматривает посещение только одной страны. Один менеджер курирует несколько туров, но каждый тур имеет только одного менеджера-куратора.

#### **«ИС авиакомпании»**

Небольшая авиакомпания автоматизирует деятельность, связанную с учетом рейсов, организованных компанией на арендуемых самолетах.

В настоящее время диспетчер компании для каждого маршрута заполняет бумажную форму-заявку на аренду самолета, в которой указывает пункт отправления, пункт назначения, желаемые дату и время вылета, и требуемое количество мест в самолете.

Данный запрос отправляется в центральный диспетчерский пункт, где его обрабатывают и, на основании перечня имеющихся самолетов и их характеристик, определяют точную дату и время вылета, время прилета, и тип предоставляемого авиакомпании самолета.

В случае отсутствия самолета с требуемыми техническими характеристиками в указанное время, определяется ближайшее время, когда такой самолет может быть предоставлен, или же указывается другой тип самолета, который может быть предоставлен авиакомпании в указанное время. Эти сведения направляются авиакомпании, которая должна подтвердить или отклонить заявку.

#### **«ИС компании»**

Перед информационной службой компании поставлена задача создания новой системы начисления зарплаты. В системе должна храниться информация обо всех служащих компании. Каждый служащий компании закреплен за одним отделом.

Система должна обеспечивать правильную и своевременную оплату работы каждого служащего на основании введенной им информации по отработанному времени. Заработная плата служащих зависит от количества отработанного времени по определенному тарифу и процента премиального вознаграждения. Процент премиального вознаграждения определяется индивидуально для каждого служащего и может составлять 10, 15, 25 или 35%.

Карточка учета отработанного времени содержит дату и количество часов, отработанных в соответствии с конкретным тарифом.

Одной из наиболее часто используемых возможностей новой системы является формирование различных отчетов: запросить количество сотрудников по каждому отделу, количество отработанных часов и суммарную заработную плату по отделам и по компании в целом.

Администратор системы курирует информацию о служащих. В его обязанности входит ввод данных о новых служащих, удаление данных и изменение любой информации о служащем, такой как фамилия, имя, адрес, процент премиального вознаграждения, изменять закрепление сотрудников за отделами, а также формирования различных отчетов для руководства.

#### **«ИС колледжа»**

Перед руководителем информационной службы колледжа ставится задача разработки новой клиент-серверной системы учета успеваемости студентов. Система предназначена для оперативного учета успеваемости студентов в сессию заведующими отделениями и классными руководителями.

Сведения об успеваемости студентов должны храниться в течение всего курса их обучения и использоваться при составлении справок о прослушанных курсах и приложений к диплому.

Оценки в систему имеют право заносить преподаватели. Каждый преподаватель может вносить оценки только по тому предмету, который он читает, и только для той группы, в которой он читает данный предмет.

Заведующие отделениями могут просматривать результаты успеваемости по всем группа. При этом необходимо предусмотреть наличие отчетов по следующим категориям учащихся: успевающие на «отлично», успевающие на «хорошо» и «отлично», не имеющие задолженностей, имеющие задолженности по одному и более предметам (с указанием самих предметов).

Классный руководитель имеет право просматривать аналогичную информацию только по своей группе.

#### **"Ивановы и Ко"**

"Ивановы и Ко" – это маленькая компания, продающая комплектующие для сборки персональных компьютеров. Пока поступало мало заказов, с ними можно было управляться на бумаге. С ростом репутации компании число заказов возрастало. Пришлось нанять новых рабочих, и за три года фирма выросла до магазина с более чем 50 сотрудниками.

Перед информационной службой компании поставлена задача создания системы обработки заказов.

Дважды в неделю компания публикует каталог имеющихся товаров, который рассылается клиентам и другим заинтересованным лицам.

Клиенты приобретают комплектующие, направляя в компанию требуемый перечень с информацией об оплате. Компания выполняет заказы и отправляет товары по адресам клиентов. Если поступивший заказ не может быть выполнен из-за отсутствия необходимых комплектующих, он должен быть отклонен, о чем сообщается клиенту.

Часть клиентов заказывает товары через Интернет-магазин компании.

Компания пользуется услугами различных транспортных и страховых компаний.

Система должна отслеживать заказ от момента его получения до отправки товара и оплаты его стоимости. Система должна обеспечивать возможность учета клиентов компании, добавления новых заказов, изменения старых, выполнения заказов, проверки и возобновления инвентарных описей.

#### **Условия организации зачета**

Количество вариантов задания для экзаменующегося – 1 Время выполнения задания – 90 минут Оборудование в аудитории:

- рабочее место программиста (по количеству обучающихся);
- компьютер.

**Методические пособия**: Федеральный Государственный образовательный стандарт среднего профессионального образования по специальности **09.02.07 Информационные системы и программирование**, учебный план по профессии, рабочая программа профессионального модуля, методические рекомендации для преподавателя по разработке КОСа по результатам освоения профессионального модуля.

#### **Литература для обучающегося:**

# Основные источники:

1. Федорова Г.Н. Разработка программных модумей программного обеспечения для компьютерных систем. Учебник М.:Академия. 2016

2. Род, Стивенс Delphi. Готовые алгоритмы [Электронный ресурс] / Стивенс Род ; пер. П. А. Мерещук. — Электрон. текстовые данные. — Саратов : Профобразование, 2017. — 384 c. — 978-5-4488-0087-0. — Режим доступа:<http://www.iprbookshop.ru/63812.html>

3. Никлаус, Вирт Алгоритмы и структуры данных [Электронный ресурс] / Вирт Никлаус ; пер. Ф. В. Ткачев. — Электрон. текстовые данные. — Саратов : Профобразование, 2017. — 272 c. — 978-5-4488-0101-3. — Режим доступа:<http://www.iprbookshop.ru/63821.html>

4. Books Мухаметзянов, Р. Р. Основы программирования в Delphi [Электронный ресурс] : учебно-методическое пособие / Р. Р. Мухаметзянов. — Электрон. текстовые данные. — Набережные Челны : Набережночелнинский государственный педагогический университет, 2017. — 137 c. — 2227-8397. — Режим доступа:<http://www.iprbookshop.ru/66811.html>

5. Баженова, И. Ю. Основы проектирования приложений баз данных [Электронный ресурс] : учебное пособие / И. Ю. Баженова. — Электрон. текстовые данные. — Москва, Саратов : Интернет-Университет Информационных Технологий (ИНТУИТ), Вузовское образование, 2017. — 328 c. — 978-5-4487-0086-6. — Режим доступа:<http://www.iprbookshop.ru/67380.html>

6. Митина, О. А. Прикладное программирование [Электронный ресурс] : учебное пособие / О. А. Митина. — Электрон. текстовые данные. — М. : Московская государственная академия водного транспорта, 2017. — 94 c. — 2227-8397. — Режим доступа: <http://www.iprbookshop.ru/76716.html>

7. Ачкасов, В. Ю. Программирование баз данных в Delphi [Электронный ресурс] / В. Ю. Ачкасов. — 2-е изд. — Электрон. текстовые данные. — М. : Интернет-Университет Информационных Технологий (ИНТУИТ), 2016. — 432 c. — 2227-8397. — Режим доступа: <http://www.iprbookshop.ru/73709.html>

Дополнительные источники:

1. Баканов В.М. Разработка прикладных программ для Windows с помощью интегрированных сред Delphi\C++ Builder, М.2012.

2. Delphi 7/ Под общ. ред. А. Д. Хомоненко. – СПб.:

3. Фаронов В.В. Программирование баз данных в Delphi 7. Учебный курс.- СПб.: Питер. 2016

4. Культин Н.Б. Основы программирования в Delphi 7. – СПб.: БХВ – Петербург, 2013.

5. Голицина О.Л., Попов И.И. Основы алгоритмизации и программирования: Учеб. пособие. – М.: ФОРУМ: ИНФРА-М. 2014.

6.Дантеманн Д., Мишел Д.,Тейлор Д. Программирование в среде Delphi (пер.с англ.), DiaSoft Ltd., Киев, 2012. -608 с.

7.Матчо Дж., Фолкнер Д.Р. Delphi (справочный материал). -M., БИНОМ, 2015. -464с.

8.Дарахвелидзе П.Г., Марков Е.П. Delphi - среда визуального программирования. -СПтб., BHV-Санкт-Петербург, 2013. -352 с.

9.0рлик С. Секреты Delphi на примерах. -M., БИНОМ, 2015. -316 с.

10. Румянцев П. В. [Работа с файлами в Win 32 API](http://www.ozon.ru/context/detail/id/1282569/) [Горячая Линия -](http://www.ozon.ru/context/detail/id/856795/) Телеком, 2012 г.216с

11. Румянцев П. В. [Азбука программирования в Win 32 API](http://www.ozon.ru/context/detail/id/1936225/) [Горячая Линия -](http://www.ozon.ru/context/detail/id/856795/) Телеком, 2014 г.312с

12. Щупак Ю. [Win32 API. Эффективная разработка приложений](http://www.ozon.ru/context/detail/id/2768771/) [Питер,](http://www.ozon.ru/context/detail/id/856134/) 2015 г.576 с.

13. Техника Web – дизайна для студента / Ю.Е. Едомский – СПб.: БХВ- Петербург, 2015.  $-503$  c.

14. Ваш первый сайт с использованием PHP – скриптов/ А.С. Строганов - СПб.: БХВ-Петербург, 2012. – 411 с

15. Справочник Web-мастера /Спейнауэр С., Куэрсиа В. – К.: «БХВ», 1997. – 368с.

16. «Дизайн на компьютере». Самоучитель Т. Буляница/Спб.: Питер, 2013 – 320 с.: ил

17. «Основы Web-мастерства» / В.Холмогоров Учебный курс (+CD) – Спб.: Питер, 2012 – 352с.: ил

18. «Практикум по Интернет-технологиям»: учебный курс / Попов Спб.: Питер,2012 – 480 с.: ил

19. «HTML» Учебный курс, Н. Комолова/ СПб.: Питер, 2016г.

20. «Macromedia DreamWeaver для начинающих», А.Аверин / ЭУ, 2012г.

21. «Создание web-страниц и Web-сайтов» самоучитель В.И. Печникова/ Москва, 2016г.

22. Пярнуу А.А. Программирование на совершенных алгоритмических языках – Наука 2013 г.

23. Гагарина Л.Г. Технология разработки программного обеспечения. – М.: Форум, 2015.

- 24. Понамарев В. COM и ActiveX в Delphi. БХВ-Петербург 2001 320 с.
- 25. Кузан Д., Шапоров В. Программирование Win32 API в DELPHI [БХВ-Петербург,](http://www.ozon.ru/context/detail/id/1098685/) 2015 г, 368С
	- 26. Электронный учебник «DreamWeaver»
	- 27. Электронный учебник «Front Page»

Интернет ресурсы:

- 1. http://decoding.narod.ru/api/min/min.html
- 2. [http://www.piter.com](http://www.piter.com/)
- 3. http://www.delphiclasses.info/5037\_win32api.html
- 4. <http://pblog.ru/lab/?p=593>
- 5. http://www.gamedev.ru/terms/API

# **Критерии оценки ответа учащегося на дифференцированном зачете**

Выполнение задания:

- обращение в ходе задания к информационным источникам,

- рациональное распределение времени на выполнение задания (обязательно наличие следующих этапов выполнения задания: ознакомление с заданием и планирование работы; получение информации; подготовка продукта;

- рефлексия выполнения задания и коррекция подготовленных документов (приборов) перед сдачей;

самостоятельность выполнения задания; своевременность выполнения заданий в соответствии с установленным лимитомвремени).

# **Критерии оценки усвоения знаний и сформированности умений:**

- выполнение задания в полном объеме;
- эффективное использование учебной, дополнительной литературы и Интернет;
- оформление задания с использованием ИКТ;
- презентация выполненной работы

# <span id="page-15-0"></span>**Контрольно-измерительные материалы (тесты, опросы, задачи, кейс-задачи)**

#### **Задачи вычислительного типа**

Задание: разработать пакет прикладных программ (ППП) по заданной теме, реализовать указанное преподавателем количество методов, с возможностью подключения еще нескольких методов. Оценить точность каждого метода. Провести полное тестирование. Привести контрольные примеры. Оформить удобный пользовательский интерфейс (окна, возможность удаления, корректировки, добавления информации, проверка на допустимость входных данных, выходные формы, помощь и др.)

Вариант №1

Разработать ППП «Интерполирование функции» различными методами:

1) по формуле Лагранжа;

2) по формуле Эйткена;

3) по формуле Ньютона;

4) по формуле Стирлинга;

5) по формуле Бесселя;

6) обратное интерполирование.

Вариант № 2

Разработать ППП «Решение системы линейных уравнений» различными методами:

1) по формуле Крамера;

2) методом Жордана-Гаусса;

3) методом Гаусса;

4) методом простой итерации;

5) методом Зейделя.

Вариант №3

Разработать ППП «Методы обработки экспериментальных данных» следующими методами:

1. методом средних;

2. методом наименьших квадратов.

Для следующих функций:

1) степенной функции;

2) показательной функции;

3) логарифмической функции;

4) гиперболы;

5) дробно-рациональной функции.

Оценить значимость полученных уравнений по критерию Фишера.

#### **Задачи по обработке и анализу информации**

**Вариант 1 Тема: « Автоматизация работы организации по трудоустройству населения» Разработать ПС «Рынок труда».**

ПС должно обрабатывать следующую информацию о безработных, зарегистрированных на бирже труда: фамилия, имя, отчество, пол, дата рождения, адрес, образование, учебное заведение, которое закончили, специальность, стаж работы, дополнительные возможности (владение иностранным 48 языком, знание компьютера и т.д.), причина безработицы (сокращение, переезд, болезнь и т.д.).

А также информацию о каждом предприятии, предоставляющем работу: название предприятия, адрес, перечень специальностей, имеющих вакансии. Для каждой специальности указаны критерии отбора: образование, стаж, пол, возраст, умения и условия труда на предприятии: рабочий день, выходные, отпуск, заработная плата, льготы и прочее.

ПС должно осуществлять подбор для каждого обратившегося безработного наиболее подходящего варианта работы по сведениям в банке данных.

Проводить анализ и прогнозирование ситуации на рынке труда:

− выяснить тенденцию к росту или снижения количества безработных, темпы роста безработных. Построить прогноз на ближайший период о количестве безработных при сохранении прежних темпов роста безработицы;

− произвести группировку безработных по следующим критериям: возраст, пол, образование, специальность, стаж и т.д. Выяснить наличие корреляционной зависимости между этими показателями;

− проанализировать причины безработицы. Определить ведущий фактор безработицы. Представить графическую интерпретацию полученных результатов.

# **Вариант 2 Тема : «Автоматизация работы транспортного агентства» Разработать ПС по автоматизации работы «Транспортного агентства».**

ПС должно обрабатывать следующую информацию: по каждому виду транспорта (самолет, поезд, автобус, пароход и т.д.) содержать перечень имеющихся рейсов. Для каждого рейса указывается: дата, время отправления и прибытия, пункт назначения и расстояние до пункта назначения, количество посадочных мест, количество проданных билетов, цена билета.

Подбирать оптимальный вид транспорта до указанного пункта назначения.

Проводить анализ ситуации на рынке пассажирских перевозок :

− выяснить зависимость между расстоянием до пункта назначения и видом предпочитаемого транспорта;

− определить динамику роста или снижения пассажирских перевозок;

− выяснить зависимость между ценой на билет и количеством пассажиров, воспользовавшихся данным видом транспорта; Сделать графическую интерпретацию полученных результатов.

#### **Вариант 3 Тема: «Автоматизация обработки информации по работе туристической фирмы» Разработать ПС по автоматизации работы туристической фирмы «Круиз».**

ПС должно иметь информацию об отдыхающих: фамилия, имя, отчество, возраст, образование, социальное положение, доход, место (санаторий, база отдыха, дом отдыха, дача и т. д.), время и продолжительность отдыха, сумма затраченная на отдых.

Проводить анализ ситуации на рынке отдыха:

− выяснить места отдыха, предпочитаемые различными слоями населения;

– определить корреляционную зависимость между доходом отдыхающих и суммой, затраченной на отдых;

– выяснить тенденцию к увеличению или уменьшению количества отдыхающих в зависимости от сезона. Сделать графическую интерпретацию полученных результатов.

#### **Вариант 4 Тема: «Автоматизация учета реализации книжной продукции»**

Разработать ПС по автоматизации работ фирмы «Чернокнижник», занимающейся продажей книжной продукции.

ПС должно обрабатывать информацию о книгах: форма продажи (почта, магазин, подписка и т.д.) список имеющихся в наличии книг, сгруппированных по тематике( техническая, специальная, художественная и т. д.). При этом для каждой книги указывается: серия, код, название, автор, количество экземпляров в наличии, количество проданных экземпляров, цена за единицу.

Также ПС должно владеть информацией о заказчиках на книжную продукцию: фамилия, имя, отчество, возраст, адрес, образование, доход, сведения об оплате.

Осуществлять подбор для каждого заказчика литературы по заданной тематике.

Проводить анализ рынка торговли книгами:

− выяснить предпочитаемые формы продажи для книг различной тематики. Общий доход от продажи книг. Книги, какой тематики пользуются наибольшей популярностью и приносят максимальный доход;

− определить корреляционную зависимость между доходом населения, образованностью и суммой, затраченной на покупку книг;

− выяснить самый читающий слой населения. Выполнить графическую интерпретацию полученных результатов.

#### **Вариант 5 Тема: «Обработка информации по демографической ситуации»**

Разработать ПС «Демография», которое должно обрабатывать информацию о новорожденных: фамилия, имя, отчество, пол, дата рождения, место рождения, сведения о родителях.

Информацию об умерших: фамилия, имя, отчество, пол, год и место рождения, год и место смерти, причина смерти.

Формировать отчеты о демографической ситуации за определенный период.

Проводить анализ и прогнозирование демографической ситуации:

− выполнить группировку умерших по полу, возрастным группам и причинам смерти. Определить среднюю продолжительность жизни мужчин и женщин;

− определить корреляционную зависимость между возрастом и количеством умерших в данном возрасте по различным причинам;

− определить прирост/ убыль населения за данный период и спрогнозировать численность населения на ближайший период времени. Представлять графическую интерпретацию полученных результатов.

#### **Вариант №6 Тема: «Автоматизация работ культурно-массовых мероприятий»**

Разработать ПС, позволяющее автоматизировать работу фирмы «Лира», занимающейся культурно-массовыми мероприятиями. ПС должно обрабатывать следующую информацию: вид культурного заведения (театр, музей, цирк, кинотеатр, дворец культуры и т.д.); для учреждения каждого типа: вид и название проводимого мероприятия (спектакль, кинофильм, выставка, экскурсия и др.), дата и время проведения мероприятия, количество имеющихся и проданных билетов, цена билетов и др. А также анкетные данные для посещающих: возраст, образование, профессия и т.д.

Обеспечивать составление программы культурного отдыха по запросу клиента (на определенный день, неделю, месяц); представлять справочную информацию об имеющихся в продаже билетах на определенный спектакль, коллектив, кинофильм, и т.д., позволять бронировать и покупать билеты.

Осуществлять анализ посещаемости культурных заведений:

− определять самые посещаемые заведения, мероприятия и коллективы;

− исследовать динамику роста или спада посещаемости заведений различными слоями населения по месяцам, годам;

− выявлять корреляционную зависимость между ценой билета и количеством проданных билетов; образованием и количеством посещений культурных заведений в месяц, год и т.д.

Представлять графическую интерпретацию полученных результатов.

#### **Вариант №7 Тема: «Эмиграция населения»**

Разработать ПС, позволяющее обрабатывать информацию по учету эмиграции населения. Данные о эмигрантах могут содержать следующую информацию: возраст, национальность, образование, семейное положение, пол, профессию, страна эмиграции и т.д. Провести корреляционный анализ между имеющимися данными (криволинейная корреляция).

Представлять графическую интерпретацию полученных результатов.

#### **Вариант №8 Тема: «Социологические опросы населения»**

Разработать ПС, позволяющее обрабатывать социологические опросы населения.

Для заполняющих анкету могут использоваться следующие данные: возраст, пол, образование, городской житель или сельский, работающий/безработный и т.д.

Опрос может быть проведен на разные темы (политические, социальные и т.д.), предполагается несколько вариантов ответов.

Получить корреляционную зависимость (криволинейная корреляция), проанализировав ответы разделив их на несколько групп (например моложе 30 лет, старше 30 лет, мужчин и женщин и т.д.)

Представлять графическую интерпретацию полученных результатов.

#### **Вариант № 9 Тема: «Анализ работы электронных средств массовой информации»**

Разработать ПС, позволяющее проводить анализ работы электронных средств массовой информации (ЭСМИ). Вид ЭСМИ: радио, телевидение, интернет. Может быть использована следующая информация: сведения о ЭС- МИ (вид ЭСМИ, канал, дата, передача, тематика, автор, аннотация, примечания и др.), сведения о авторах (Ф.И.О., вид деятельности (депутат, корреспондент, работник администрации, журналист, активист партии и др.). Получить корреляционную зависимость между выбранными параметрами (криво- линейная корреляция). Представлять графическую интерпретацию полученных результатов.

# **Вариант №10 Тема: «Анализ информации о содержании и воспитании детей в детском доме»**

На каждого ребенка, поступающего в детский дом, заводится паспорт или личное дело, в котором хранится информация о месте рождения ребенка, его возраст, откуда поступил в детский дом и по каким причинам, а также данные о получаемых пособиях, пенсиях, алиментах. Ребенок может поступать в детский дом из другого детского дома, при отказе от ребенка, при лишении родительских прав и т.п.

В паспорте хранятся данные о номере и дате распоряжения о направлении и номере и дате путевки в детский дом. Хранятся данные о возрасте и местонахождении родителей ребенка (т.е. проживает (ют) где-то, отбывает (ют) наказание, мертв (ы), и т.д.). За ребенком, который поступил в детский дом может быть закреплен жилой дом или квартира. Адрес этого жилья также вносится в личное дело ребенка.

В личном деле хранится информация, куда он отправлен после выхода из детского дома (направление). В личном деле хранится информация о со- стоянии здоровья ребенка (прививки, профилактические мероприятия). Если ребенок поступает в детский дом с медицинской картой, то данные о прививках берутся из нее, если прививки делаются в детском доме, то хранится дата, характер и результат прививки. Также хранятся истории болезней каждого воспитанника (перенесенные болезни, краткая информация о проведенном лечении). Провести корреляционный анализ между имеющимися данными (криволинейная корреляция).

Представлять графическую интерпретацию полученных результатов.

# **Оформление результатов производственной практики**

<span id="page-19-0"></span>В ходе практики обучающиеся ведут дневник. Дневник практики является отчетным документом, характеризующим и подтверждающим прохождение обучающимся практики.

**Требования к ведению Дневника по производственной практике:**

• Дневник является документом, по которому обучающийся подтверждает выполнение программы практики;

• Записи в дневнике должны вестись ежедневно и содержать перечень выполненных работ за день;

• По окончании практики дневник заверяется печатью организации, где проходил практику обучающийся;

• Дневник прилагается к отчету по практике и сдается для проверки руководителю практики от филиала.

На протяжении всего периода работы в организации обучающийся должен в соответствии с программой практики собирать и обрабатывать необходимый материал, а затем представить его в виде оформленного ОТЧЕТА О ПРОИЗВОДСТВЕННОЙ ПРАКТИКЕ своему руководителю. Отчет по практике является основным документом обучающегося, отражающим, выполненную им, во время практики, работу.

Отчет по практике составляется индивидуально каждым обучающимся. Для составления, редактирования и оформления отчета рекомендуется отводить последние 2-3 дня производственной практики. Отчет о практике должен включать текстовый, графический и другой иллюстрированный материалы.

Отчет по производственной практике оформляют с использованием средств, которые предоставляются текстовым процессором и распечатывают на принтере с хорошим качеством печати. Текст должен быть набран на компьютере в текстовом редакторе «TimesNewRoman» 14 шрифтом через полуторный интервал). Слева поля составляют, левое -30 мм., справа – 15мм., сверху и внизу листа – 20 мм. Нумерация страниц по центру нижней части листа. Абзацный отступ 12,5 мм. Работа может быть также оформлена рукописно.

Рекомендуется следующий порядок размещения материала в отчете: титульный лист, содержание, введение, основная часть, выводы, приложения.

#### **Оформление отчета по производственной практике**

Титульный лист - это первая (заглавная) страница работы, на нем необходимо указать наименование вида производственной практики по профилю специальности, (указывается название профессионального модуля), наименование базы практики, ФИО обучающегося, номер группы, ФИО руководителя практики.

Содержание. Перечисление информационных блоков отчета с указанием соответствующих страниц.

Введение. Перед началом практики руководитель выдает обучающемуся задание на практику, содержащее цели и задачи ее прохождения. Именно они включаются в введение отчета. Здесь же следует указать, какие нормативно-правовые документы организации вы использовали. Объѐм введения не превышает 2-х страниц.

Основная часть. Оформляется согласно темам, предложенным в программе практики. Содержит исследование деятельности организации и анализ полученных результатов.

Индивидуальное задание.

Выводы. Раздел отчета, в котором обучающийся высказывает свое мнение об организации и эффективности практики в целом, социальной значимости своей буду- щей специальности. На основе изученного практического материала во время практики обучающемуся следует выявить как положительные, так и отрицательные стороны деятельности банка базы - практики, а также предложить мероприятия по устранению выявленных недостатков и дальнейшему совершенствованию 14 работы банка. Формулировать их нужно кратко и четко. В конце заключения ставится дата сдачи отчета и подпись автора.

Приложения - заключительный раздел Отчета, содержащий образцы и копии документов, рисунки, таблицы, фотографии и т.д.

## **К отчету прилагаются:**

• Дневник. При написании дневника-отчета изученный материал должен быть изложен своими словами, без дословного заимствования из учебников и других литературных источников. Особое внимание необходимо обратить на грамотность изложения. Нормативносправочные документы организации, должны соответствовать году прохождения практики.

• Характеристика от организации, выполненная на фирменном бланке заверенная подписью руководителя и печатью организации; В характеристике необходимо указать – фамилию, инициалы обучающегося, место прохождения практики, время прохождения. Также в характеристике должны быть отражены: полнота и качество выполнения программы практики, отношение обучающегося к выполнению заданий, полученных в период практики, оценка результатов практики; проявленные обучающимся профессиональные и личные качества.

• Аттестационный лист, в котором содержатся сведения об уровне освоения обучающимся профессиональных компетенций.

# **Оценка результатов производственной практики**

<span id="page-21-0"></span>Целью производственной практики является закрепление общих и профессиональных компетенций, определяющих готовность обучающихся к виду профессиональной деятельности **Разработка модулей программного обеспечения для компьютерных систем.** Итогом завершения практики является дифференцированный зачет.

Дифференцированный зачет проводится в форме защиты итогов практики. При выставлении итоговой оценки следует учесть результаты наблюдения и оценки решения обучающимся задач в процессе прохождения практики и итоги защиты отчета по учебной практике.

#### **Защита отчета по практике**

Защита отчета по учебной практике является неотъемлемой частью обучения. В кратком докладе студент излагает основное содержание учебной практики. Доклад обязательно сопровождается мультимедийной презентацией.

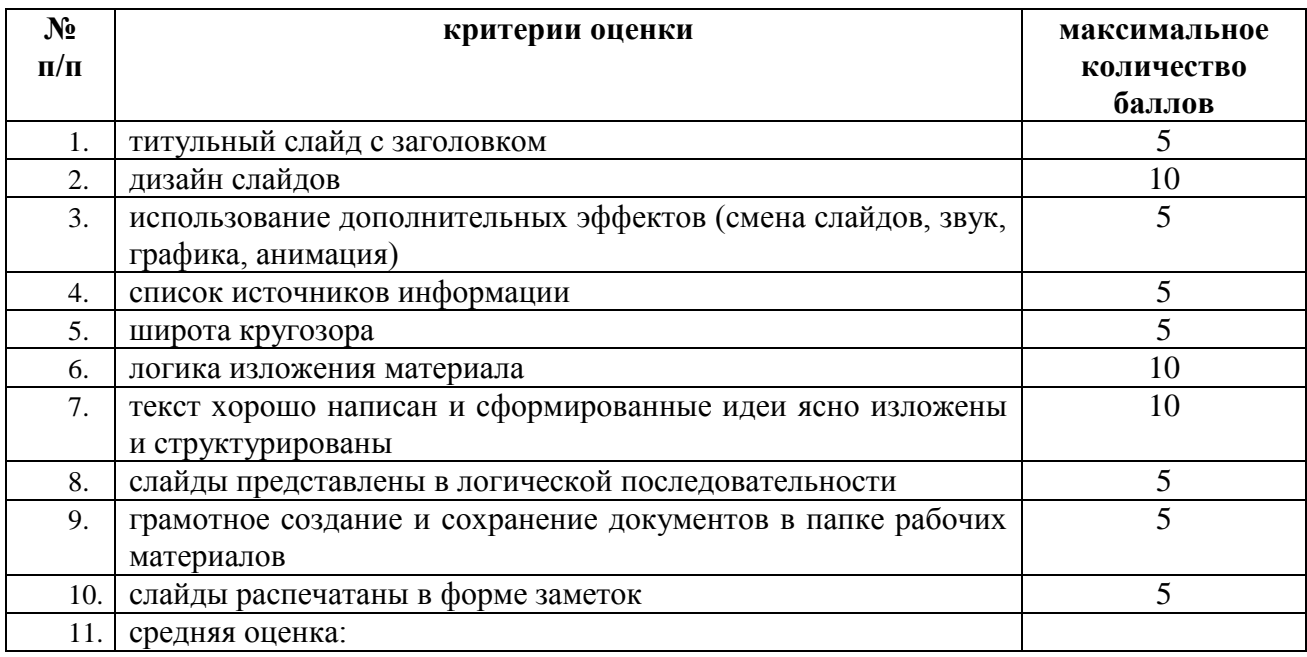

#### **Критерии и шкала оценки презентаций**

#### **Критерии оценки дневника по практике**

#### **Оценка «5» отлично**

1) дневник заполняется аккуратно, своевременно, грамотно

2) виды работ представлены в соответствии с требованиями программы практики, носят описательный характер, логически обосновываются.

# **Оценка «4» хорошо**

- 1) дневник заполняется аккуратно, своевременно, грамотно
- 2) виды работ представлены не полно, не профессиональным языком.

#### **Оценка «3» удовлетворительно**

- 1) дневник заполнен неаккуратно, не своевременно
- 2) записи краткие, не соответствуют требованиям программы.

#### **Критерии оценки выполнения отчета по практике и его защиты**

По результатам прохождения учебной практики, формируется письменный отчет. Оценивание отчета производится путем проверки полноты прилагаемых документов по практике (таблица 1), содержания и качества оформления отчета по практике, во время устной защиты отчета (таблица 2).

Во время прохождения учебной практики в соответствии с заданием студент ведет дневник, при заполнении которого указывается дата, вид выполняемых работ, оценка выполненных работ. Дневник заверяется подписью руководителя практики от предприятия. Записи в дневнике служат материалом для составления отчета по практике. Дневник прикрепляется к отчёту по практике.

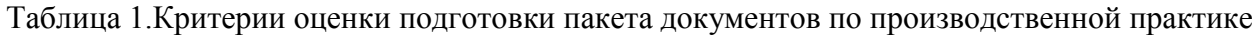

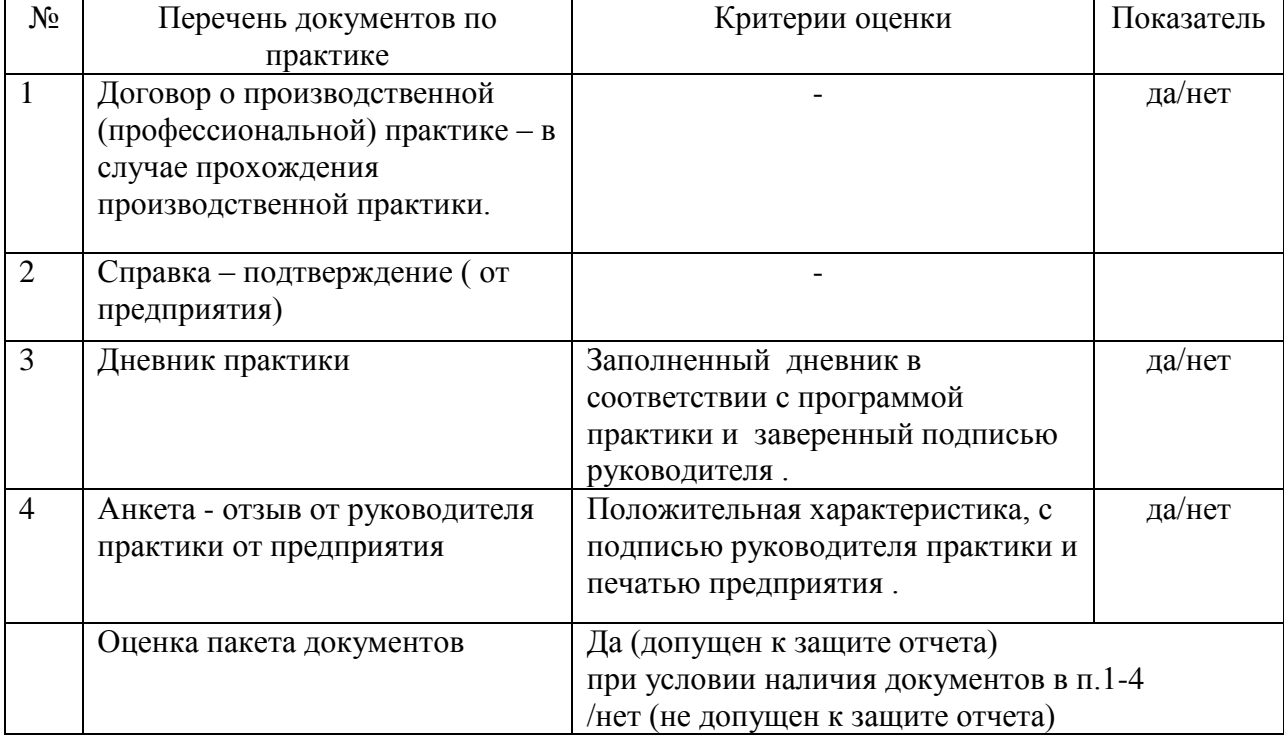

# Таблица 2.Критерии оценки подготовки и защиты отчета по практике

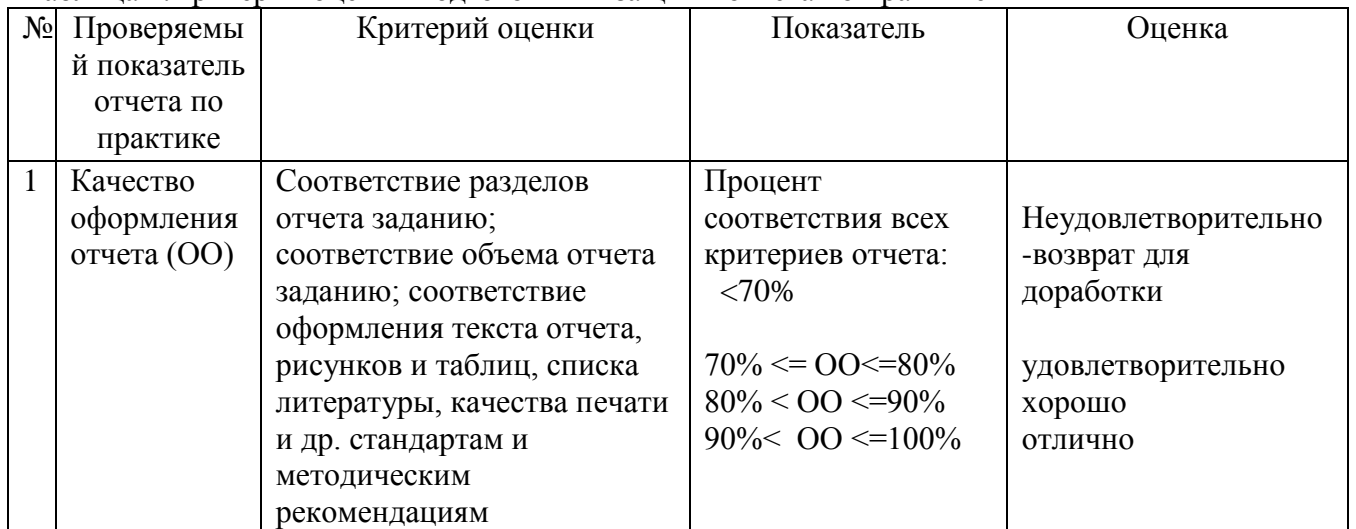

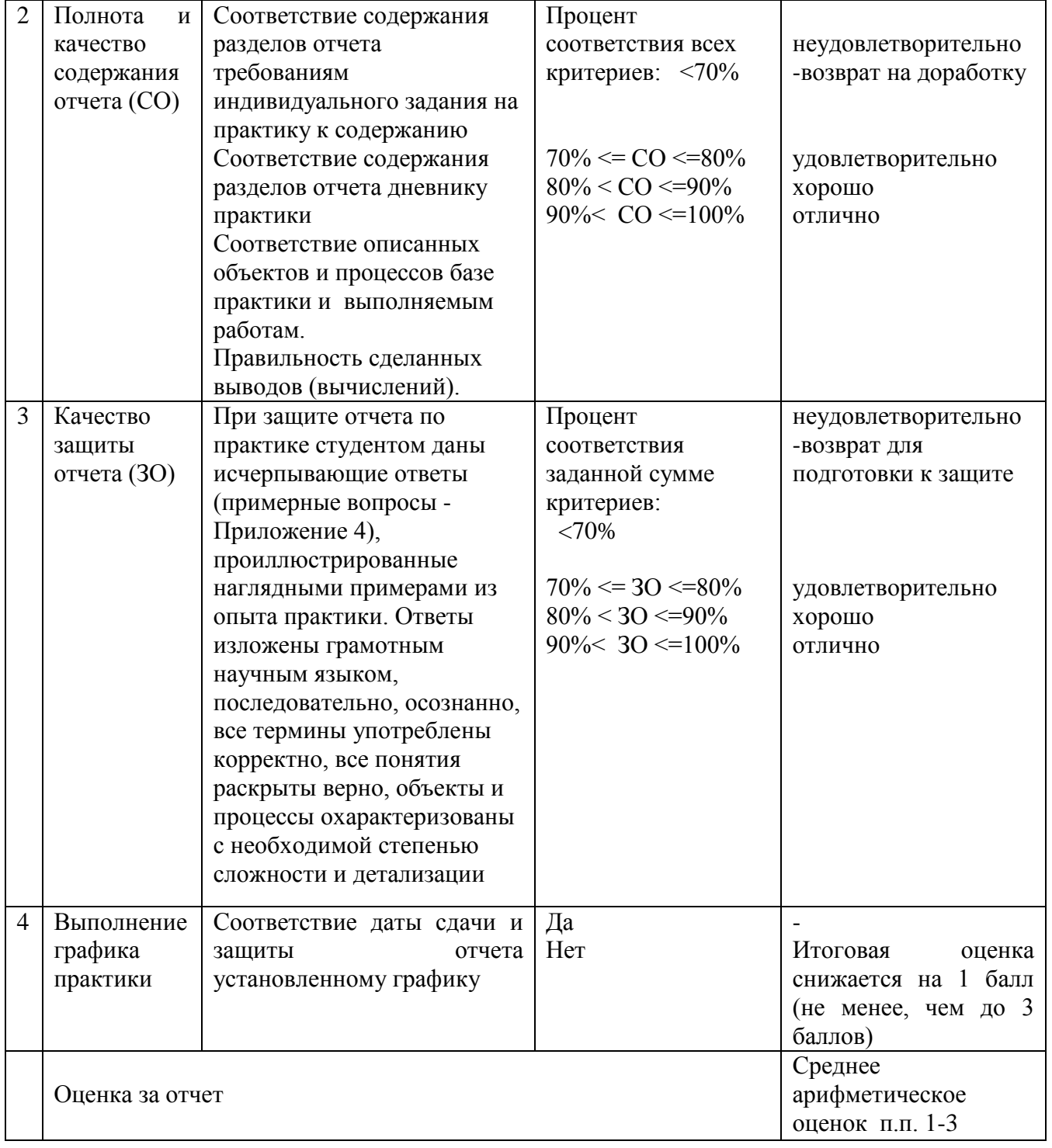

# <span id="page-23-0"></span>**Алгоритм проведения оценочных мероприятий и итоговая оценка результатов учебной (производственной) практики**

Контроль промежуточных и итоговых результатов подводится в соответствии с таблицей 3. Таблица 3.Алгоритм проведения оценочных мероприятий

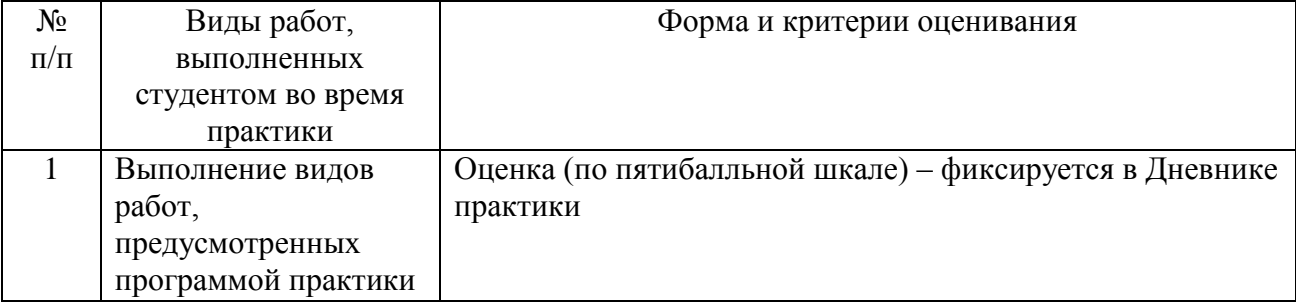

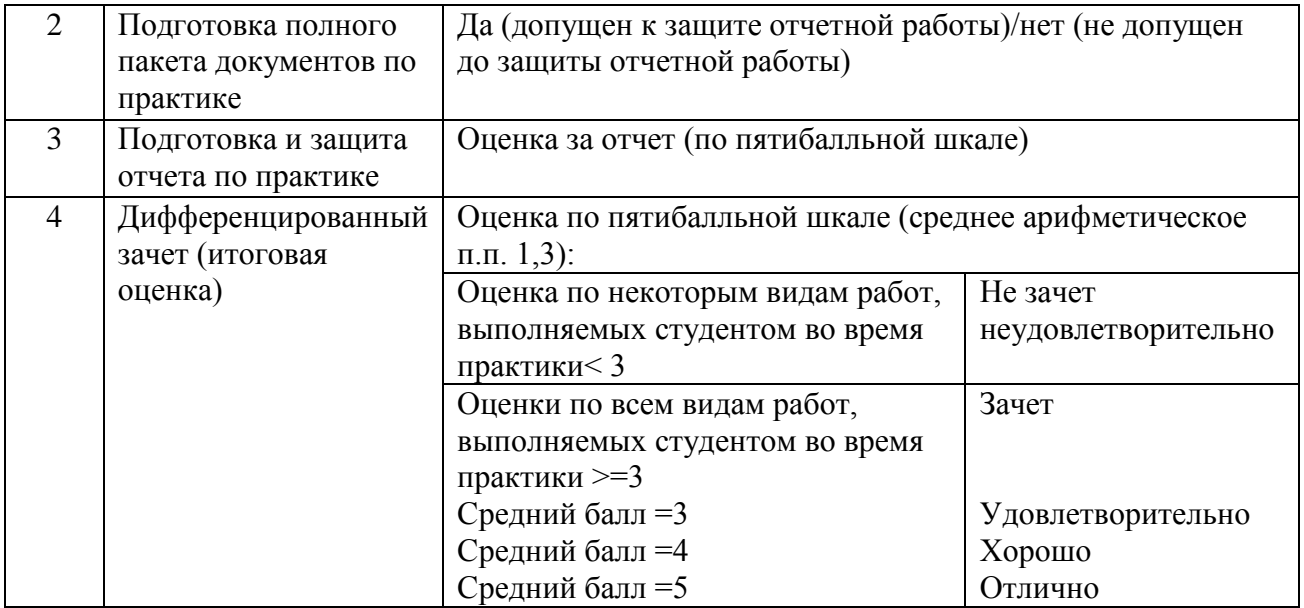

# **Порядок оценивания производственной практики**

<span id="page-25-0"></span>Промежуточная аттестация по производственной практике проводится в виде дифференцированного зачета. Зачет проводится в форме устной защиты результатов практики. По результатам защиты руководитель практики от факультета выставляет оценку и составляет рецензию на отчёт и устную защиту в дневнике практики студента. Оценка выводится на основании заполнения отзыва руководителем от факультета и устного ответа студента на экзамене по практике, учитывается оценка организации работодателя. Результирующая оценка выставляется в ведомость.

#### **Критерии и оценочная шкала для промежуточной аттестации по практике**

Во время устной защиты комиссия (допускается формирование комиссии только лишь в составе руководителя практики от факультета) оценивает результаты прохождения практики по следующей примерной шкале.

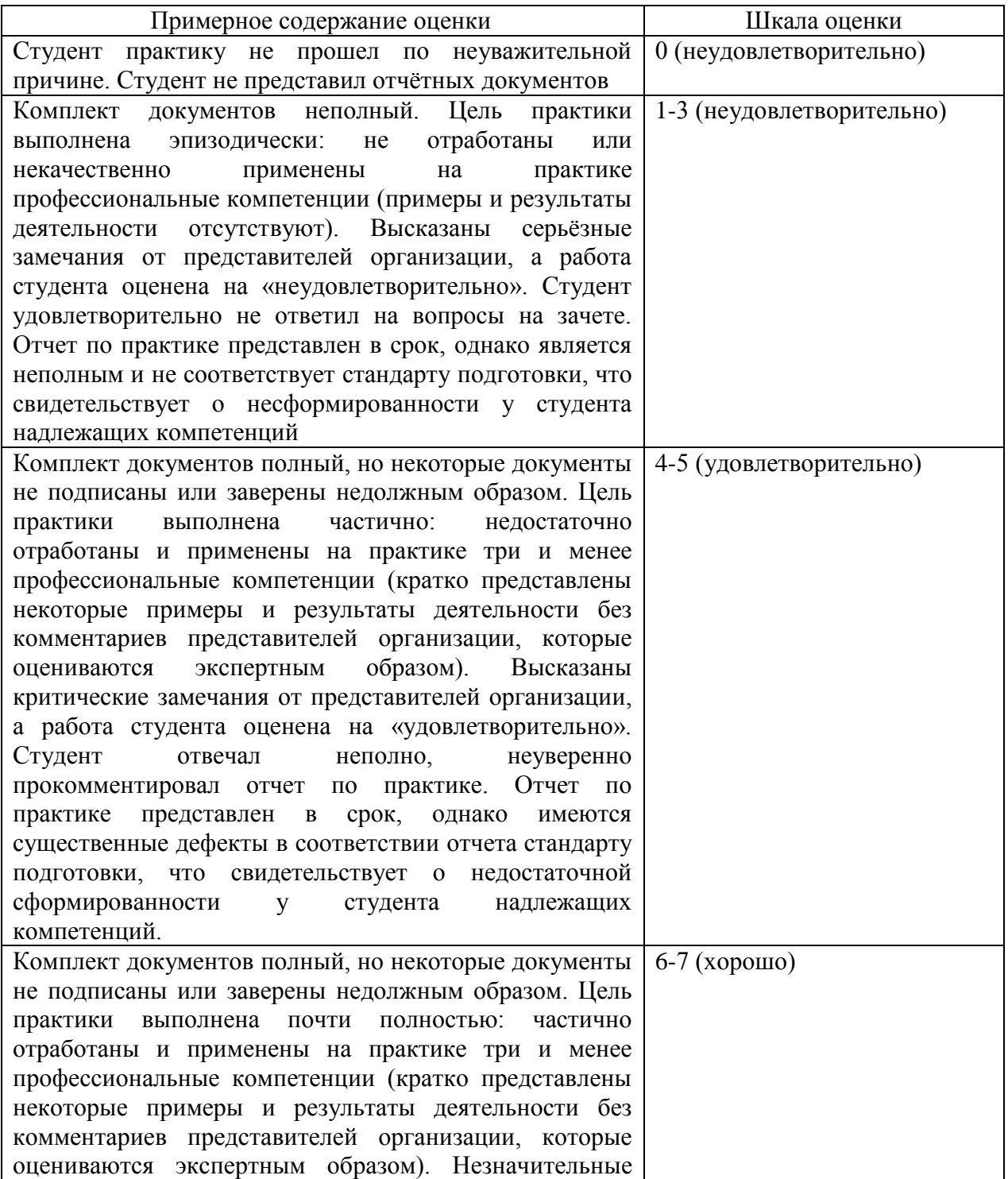

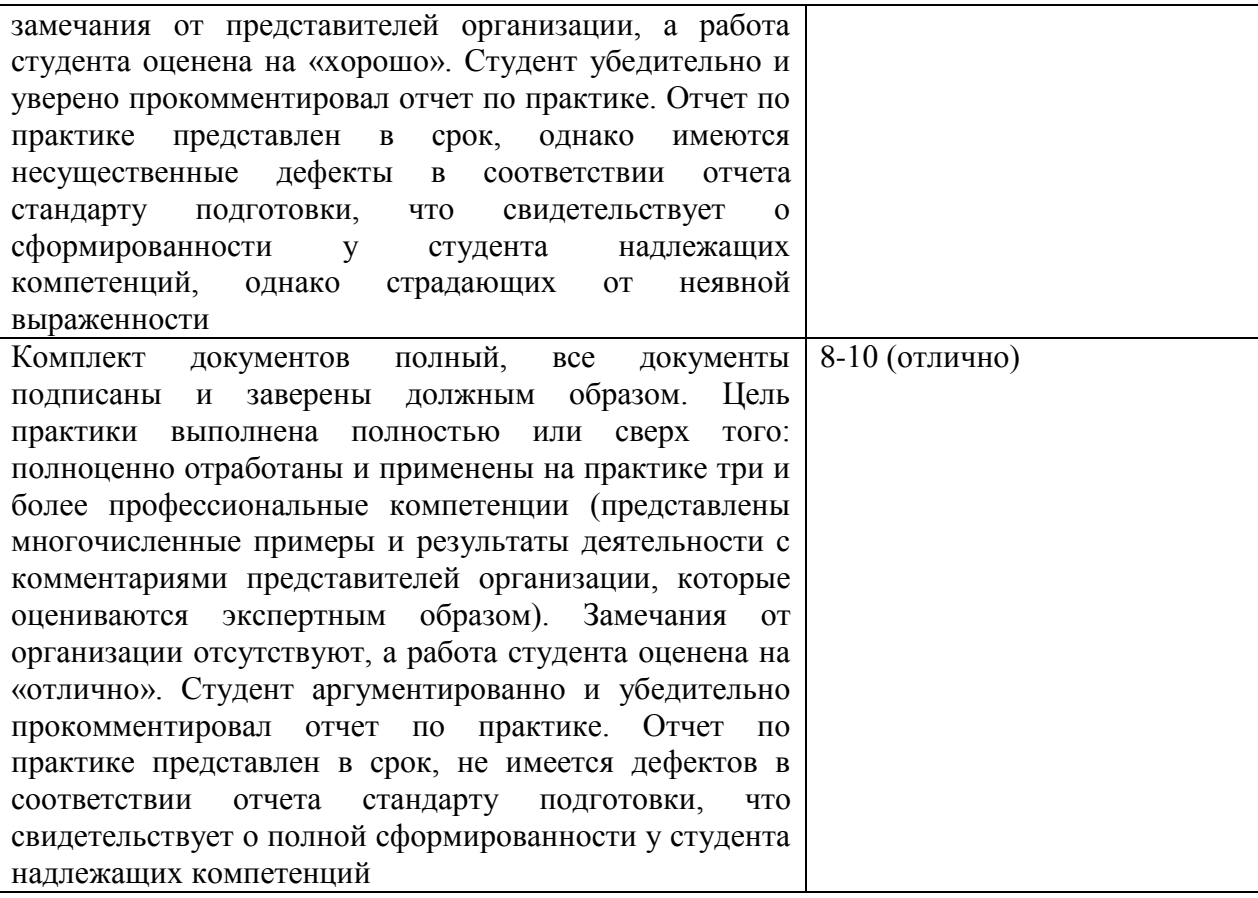

Студенты, не выполнившие программы практик по уважительной причине, направляются на практику повторно, в свободное от учебы время. Студенты, не выполнившие программы практик без уважительной причины, а равно получившие отрицательный отзыв о работе, или получившие по ее итогам неудовлетворительную оценку, считаются имеющими академическую задолженность. Она может быть ликвидирована в соответствии с Положением об организации промежуточной аттестации и текущего контроля успеваемости студентов.

# **Фонд оценочных средств для проведения промежуточной аттестации обучающихся по практике**

Контрольные вопросы и задания при проведении производственной практики соответствуют темам письменных работ текущего контроля по дисциплинам учебного плана, для которых студент планирует в будущем писать выпускную квалификационную работу и подбирает практический материал в организации.

На основании предоставленных документов о прохождении производственной практики руководитель от факультета в дневнике практики заполняет отзыв на отчет по практике. Оценка выводится на основании заполнения отзыва руководителем от факультета и устного ответа студента на экзамене по практике руководителю от факультета, учитывается оценка организации работодателя.